Faculté des Sciences Pharmaceutiques de Tours. **Laboratoire de Biophysique et Mathématiques**

# *LES*

# *MÉTHODES*

# *D'OPTIMISATION*

# **Cours et énoncés d'exercices**

Mai 2009 **Claude HOINARD**

# Les méthodes d'optimisation

# **Sommaire**

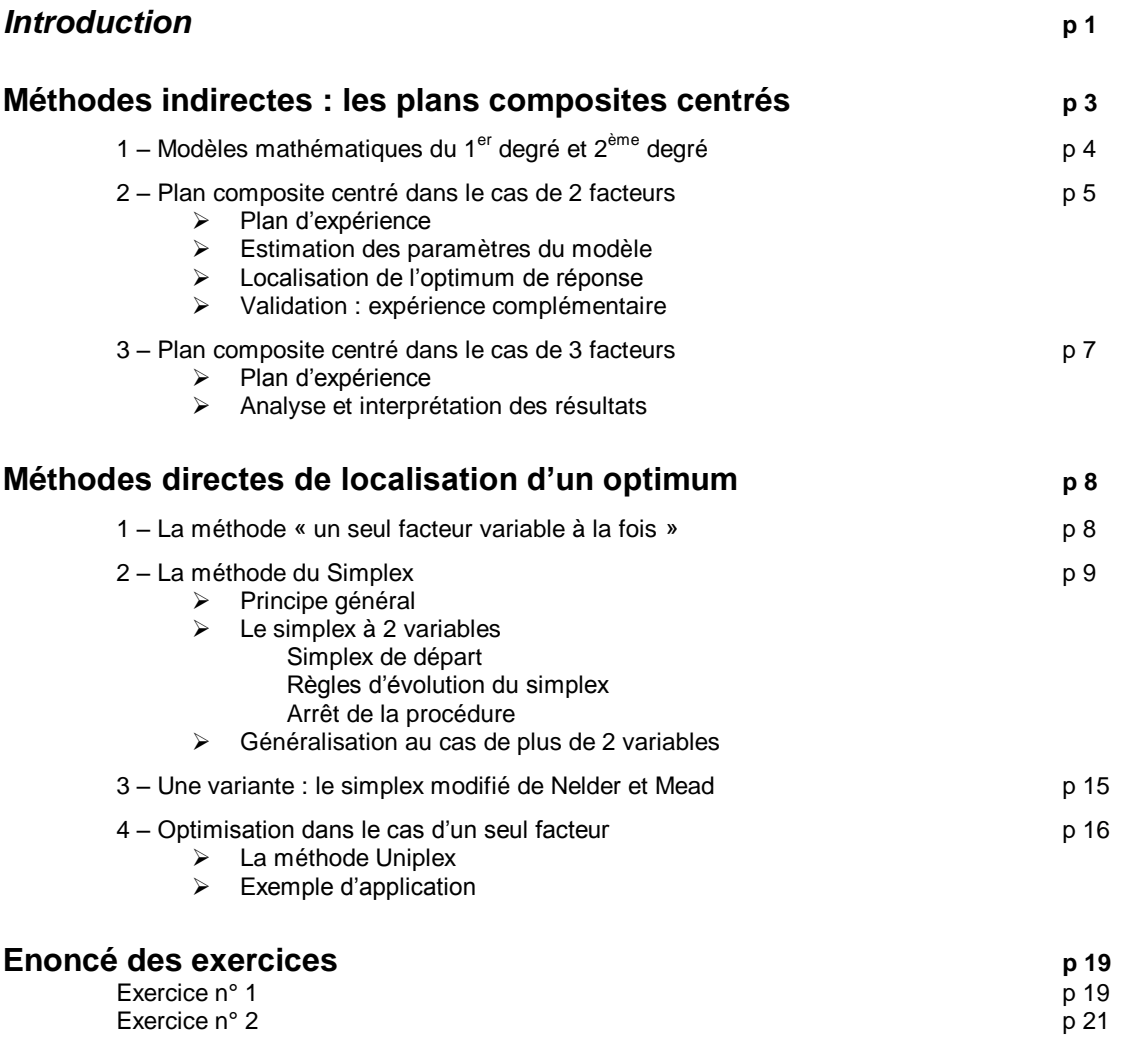

# **LES METHODES D'OPTIMISATION**

### *Introduction*

Soit un système (industriel, de laboratoire, économique, social, …etc.) dont l'état dépend de variables opératoires, le terme **optimisation désigne une action visant à trouver l'ensemble des valeurs de ces variables opératoires qui entraîne un état souhaité pour le système.**

Dans le domaine du laboratoire de contrôle, envisageons le cas d'une analyse par HPLC d'osides dans des poches de nutrition. La colonne est du type échangeuse d'ions et la détection est effectuée par la mesure de l'indice de réfraction. On sait que la réponse (la surface des pics) dépend du pH, de la température et du temps de dégazage. Optimiser la sensibilité du système consiste à rechercher les valeurs de ces 3 paramètres de façon à obtenir les surfaces de pics les plus grandes possibles.

Dans une unité de production, la qualité du produit fabriqué dépend des réglages de cette unité. Optimiser consiste à trouver les valeurs des réglages pour obtenir la meilleure qualité , tout en satisfaisant des contraintes telles que moindre coût de production, cadence suffisante, …etc. Dans la pratique, il faut trouver une qualité acceptable sachant que la limite qui sépare l'acceptable de l'inacceptable est la spécification.

Ces deux exemples sont destinés à illustrer la diversité des applications ; cependant, dans tout problème d'optimisation il intervient toujours les concepts de variables opératoires et de réponse.

**Les variables opératoires** *x* **(les facteurs)** peuvent être de nature très diverses : le pH, la température, la concentration d'un réactif, le débit d'introduction d'un constituant dans un réacteur, …etc. Mais il est impératif que ces facteurs soient quantitatifs et que l'on puisse faire varier à volonté leur valeur (dans des limites permises par l'expérimentation).

La réponse appelée fonction de réponse y peut par exemple être le rendement d'une réaction (on recherchera alors un maximum), un critère de qualité comme par exemple la pureté d'un produit (maximum), la résolution de pics chromatographiques (maximum), etc ; ce peut aussi être le coût d'une opération (minimum) ; on utilise même parfois des fonctions objectifs qui font intervenir plusieurs réponses. Dans tous les cas, il doit s'agir d'une grandeur quantitative. La dénomination fonction de réponse indique que *y* doit dépendre de la valeur *x* des variables opératoires étudiées ; et la dénomination fonction objectif rappelle que c'est cette variable qui est optimisée

remarquons aussi que la qualification « état souhaité pour le système » n'implique pas nécessairement la recherche exacte d'un maximum ou d'un minimum : il est des cas où il suffit en pratique que la réponse soit supérieure à une valeur donnée à l'avance, d'autres pour lesquels on peut considérer que la réponse est satisfaisante si celle ci est inférieure à une valeur donnée à l'avance. Le plus souvent cependant, il s'agit de trouver l'optimum vrai de la réponse, ce qui correspond du point de vue mathématique à rechercher l'extremum (maximum ou minimum) d'une fonction *y* de plusieurs variables :

$$
y = f(x_1, x_2, \, \ldots, x_n)
$$

Dans la pratique, le cas le plus simple est d'avoir à optimiser une réponse *y* vis à vis d'une seule variable *x* ; le plus fréquent est celui où il intervient plusieurs variables opératoires, 2, 3, voire 4 ou 5.

Les graphes ci dessous illustrent la façon dont les paramètres interviennent dans ces recherches d'optimum.

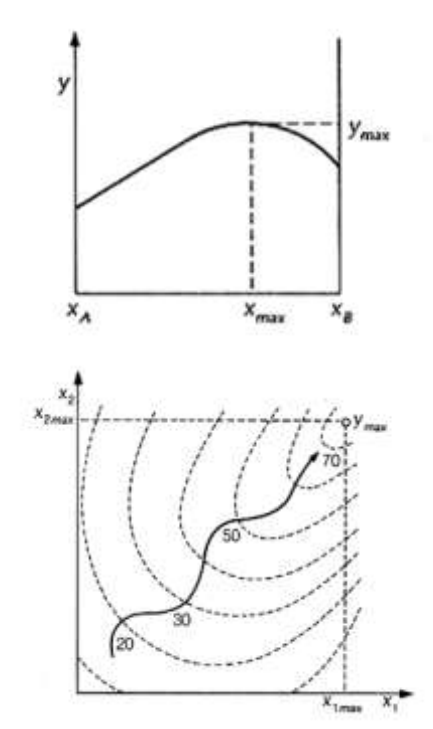

#### *Optimisation à une variable* :

La réponse *y* est fonction d'une seule variable *x* et l'on recherche la valeur  $x_{\text{max}}$  de *x*, comprise entre les limites expérimentales *x*<sup>A</sup> et *x*B, qui rend la valeur de *y* optimale, autrement dit ici y<sub>max</sub>.

#### *Optimisation à deux variables* :

La fonction objectif *y* dépend de 2 variables  $x_1$  et  $x_2$ ; elle est représentée sous forme de courbes de même niveau de réponse, dites d'**isoréponses**. On recherche alors les coordonnées *x*1max et *x*2max qui correspondent à la valeur *y*<sub>max</sub> optimale.

En ce qui concerne les techniques d'optimisation proprement dites, elles sont nombreuses . Notons dès à présent que la démarche expérimentale intuitive qui consiste à ne faire varier qu'un seul facteur à la fois, en maintenant tous les autres constants, puis à recommencer la procédure pour chaque facteur en fixant au fur et à mesure chaque facteur à son meilleur niveau n'est pas une méthode recommandable. Il existe des méthodes plus exactes, généralement plus rapides et moins onéreuses que celle du « un seul facteur à la fois ».

Le principe commun à ces méthodes est de faire varier simultanément tous les facteurs intervenant dans l'optimisation ; ces variations se font de façon raisonnée pour être efficaces dans la recherche et en tenant compte d'une éventuelle interaction entre les facteurs.

Nous n'évoquerons dans ce document que les méthodes les plus classiques ; elles appartiennent à deux catégories :

#### **Les méthodes indirectes par les plans d'expériences**

Elles ont des points communs avec celles déjà décrites à propos de la recherche des facteurs agissant sur une réponse - plans factoriels du  $1<sup>er</sup>$  degré - mais elles en diffèrent dans la mesure où le modèle, posé à priori, est ici au minimum une fonction du 2ème degré pour pouvoir restituer un maximum ou un minimum.

Il s'agit de méthodes qualifiées d'indirectes dans la mesure où les résultats de l'expérimentation permettront de calculer l'estimation de l'équation du modèle et où l'optimum se déduira ensuite par dérivation de cette équation pour trouver les valeurs *x* des niveaux des facteurs conduisant à l'extremum.

Parmi les divers plans d'expériences proposés pour cette détermination, nous ne détaillerons qu'un seul type de plan : *les plans composites centrés*.

#### **Les méthodes directes de localisation d'un optimum.**

Il existe aussi des méthodes ne nécessitant aucune représentation mathématique du phénomène (donc pas de modèle à poser a priori) et qui permettent une progression rapide et efficace vers l'optimum au moyen d'un algorithme itératif : il s'agit de la *méthode du simplex et de ses variantes*.

Les deux stratégies (méthodes directes et indirectes) sont complètement différentes dans leurs principes et il est important de souligner qu'une méthode directe vise seulement à connaître les conditions optimales de fonctionnement alors que la méthode des plans composites centrés apporte plus d'information dans la mesure où il est possible de déterminer les courbes d'isoréponses et donc de pouvoir prévoir la réponse pour des valeurs données des facteurs autour de l'extremum.

# **METHODES INDIRECTES ; les plans composites centrés**

La caractéristique commune à toutes ces méthodes est qu'il est nécessaire de rechercher une relation satisfaisante entre les variables *x* (les facteurs quantitatifs étudiés) et la réponse *y* qu'on souhaite optimiser.

Quand on ignore tout de la région expérimentale où se situe l'optimum de *y*, l'expérience se réalise en plusieurs phases.

- 1. On effectue d'abord un plan factoriel complet (ou fractionnaire) pour savoir quels sont les facteurs et interactions qui ont réellement une action sur la réponse. Les résultats permettent de construire une équation qui permet de prédire la réponse en fonction de la valeur des facteurs (modèle du 1<sup>er</sup> degré). Cette équation est aussi capable de fournir une indication sur la direction vers laquelle se situe l'optimum (méthode de la ligne de plus grande pente).
- 2. On réalise ensuite des expériences sur cette direction jusqu'à ce que la réponse *y* ne soit plus améliorée.
- 3. Enfin, à partir du meilleur point de cette droite de la plus grande pente, on s'efforce de mieux cerner l'optimum en réalisant un nouveau plan dont le domaine expérimental doit contenir l'optimum et spécialement conçu pour cette localisation ; il existe plusieurs possibilités de plans et nous n'étudierons que les plans les plus fréquemment utilisés, c'est à dire les plans composites centrés.

Le schéma ci dessous illustre les étapes de cette démarche de recherche d'optimum dans le cas de 2 facteurs quantitatifs  $x_1$  et  $x_2$ . Les isoréponses *y* figurent en pointillés.

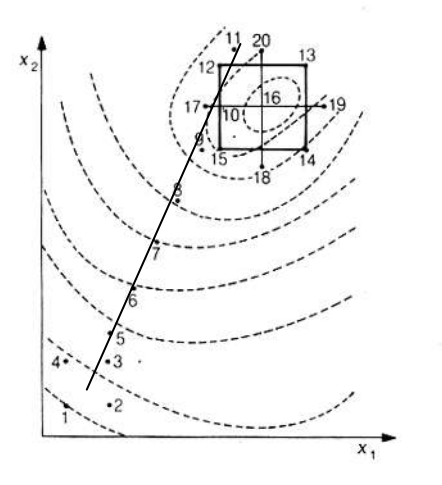

#### **Cheminement vers l'optimum**

- Le plan factoriel  $2<sup>2</sup>$  initial correspond aux 4 essais 1, 2, 3 et 4.
- Les essais 5, 6, 7, 8, 9, 10 et 11 sont des points expérimentés sur la ligne de plus grande pente.
- Les essais numérotés de 12 à 20 sont ceux du plan composite centré pour localiser plus précisément le maximum. Le point 16 est le centre du domaine expérimenté et il lui correspond plusieurs répétitions.

La ligne de plus grande pente indique le chemin le plus rapide pour progresser vers l'optimum. L'équation de cette ligne se détermine à partir de l'équation du 1<sup>er</sup> degré du plan factoriel initial : on peut montrer qu'il s'agit d'une droite lorsqu'il y a absence d'interaction entre les facteurs *x* et d'une courbe dans le cas contraire.

Tant que le modèle du 1<sup>er</sup> degré est applicable, la ligne de plus grande pente est perpendiculaire au réseau des courbes d'isoréponses. Au voisinage de l'optimum, l'équation du 1<sup>er</sup> degré n'est plus valable et la ligne de plus grande pente perd sa propriété ; la localisation de l'optimum nécessite une autre démarche expérimentale, d'où l'établissement d'un nouveau plan.

Il arrive aussi, en pratique, que l'on ait des idées sur la région où se situe l'optimum dans l'espace des variables *x* ; il suffit alors de réaliser directement un plan composite centré couvrant cette région,

sans avoir à effectuer les essais de la ligne de plus grande pente. C'est ce que nous supposerons dans la suite de cet exposé.

## **1 – Les modèles mathématiques du 1er degré et du 2ème degré**

### **Rappels sur le modèle du 1er degré**

Les propriétés de ce modèle ont fait l'objet de développements lors de l'étude des plans factoriels complets (cf. polycopié sur ce sujet)

Rappelons que dans le cas le plus simple, un plan factoriel comportant 2 facteurs notés 1 et 2, la réponse estimée  $\hat{y}$  a pour expression :

$$
\hat{y} = y_C + a_1 X_1 + a_2 X_2 + a_{12} X_1 X_2
$$

dans laquelle  $X_1$  et  $X_2$  sont des valeurs des 2 facteurs centrés réduits (expérimentées pour –1 et +1) ; les valeurs vraies correspondantes des facteurs sont *x*<sub>1</sub> et *x*<sub>2</sub>. Les paramètres *a*<sub>1</sub> et *a*<sub>2</sub> sont les effets principaux des 2 facteurs ;  $a_{12}$  est l'effet d'interaction entre les 2 facteurs. Rappelons également qu'on ne tient compte dans l'équation du modèle que des effets statistiquement significatifs.  $y_c$  est la réponse prédite au centre du dispositif expérimental : elle est numériquement égale à la moyenne des 4 réponses mesurées du plan factoriel.

La validité de ce modèle est testée en effectuant des répétitions de la mesure de *y* au centre du dispositif expérimental ( $X_1 = 0$  et  $X_2 = 0$ ) et en comparant la réponse moyenne  $\bar{y}_0$  obtenue à la valeur  $y_c$  prédite par le modèle : si les 2 valeurs sont voisines (ne diffèrent pas significativement), le modèle du 1<sup>er</sup> degré est acceptable. Dans le cas contraire, le modèle linéaire n'est pas capable d'expliquer les différences de réponses et il faut rechercher un modèle plus complexe, du 2<sup>ème</sup> degré par exemple.

#### **Le modèle du 2ème degré**

Il s'écrit :

$$
\hat{y} = y_C + a_1 X_1 + a_2 X_2 + a_{12} X_1 X_2 + a_{11} X_1^2 + a_{22} X_2^2
$$

Cette équation diffère de la précédente par l'existence de 2 termes du  $2^{eme}$  degré en  $X$ :  $a_{11}$  et  $a_{22}$  sont les coefficients de ces termes pour les facteurs 1 et 2. Ces 2 termes du second degré sont essentiels dans les problèmes d'optimisation car c'est grâce à leur présence que l'on pourra calculer un maximum ou un minimum de la réponse *y*.

Une difficulté inhérente à l'utilisation du modèle du 2<sup>ème</sup> degré est que les estimations des coefficients  $a_1$  et  $a_{11}$ ,  $a_2$  et  $a_{22}$  ne peuvent pas être parfaitement indépendantes, contrairement aux modèles du 1<sup>er</sup> degré pour les plans factoriels complets et fractionnaires, qui possèdent la propriété d'orthogonalité. C'est la raison pour laquelle on trouve dans la littérature plusieurs types de plans correspondant à des protocoles d'essais différents, par exemple les plans de Box.-Behnken. Les plus utilisés sont cependant les plans composites centrés, conçus pour assurer une précision uniforme des prévisions de réponse  $\hat{y}$  à l'intérieur du domaine expérimental exploré.

Ces plans composites centrés comprennent 3 catégories d'essais établis de telle sorte qu'à chaque facteur, sont assignés 3 niveaux. On trouvera donc :

- Les essais du plan factoriel (2<sup>n</sup> pour un plan complet ou 2<sup>n-k</sup> pour un plan fractionnaire)
- Des essais dits « en étoile » par rapport aux essais précédents (en nombre égal à 2n)
- Des essais au centre du domaine expérimental, dont le nombre de répétitions est fonction du nombre de facteurs étudiés, et qui constituent le 3<sup>ème</sup> niveau de chaque facteur.

Du point de vue pratique de réalisation des essais, on effectue en premier les essais du plan factoriel et une partie des essais au centre ; on analyse les résultats pour savoir si le modèle du 1<sup>er</sup> degré est rejeté (au profit celui du 2<sup>ème</sup> degré). Quand c'est le cas, on effectue ensuite, dans une deuxième phase, les essais en étoile et le reste des essais au centre.

Dans la suite de cette étude, nous détaillerons ces plans dans le cas de l'optimisation pour 2 et 3 facteurs.

### **2 – Le plan composite centré dans le cas de 2 facteurs**

#### **Plan d'expérience : les essais à réaliser.**

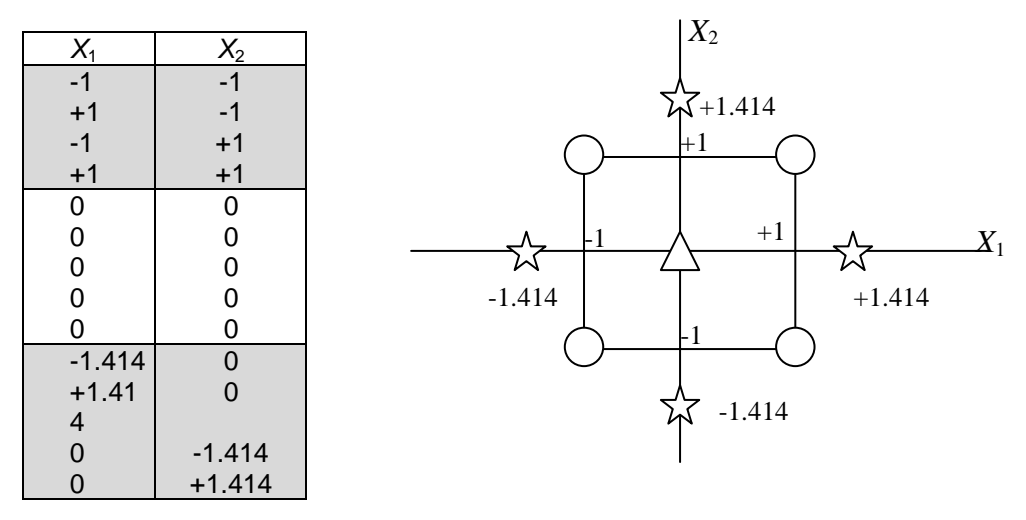

Dans le schéma, on reconnaît les 4 essais du plan factoriel (cercles) ; il y a aussi 4 essais en étoile : ils sont situés sur les 2 axes à une distance du centre égale à **α = 1,414** en variable réduite. Le plan comporte aussi 5 essais au centre du domaine expérimental (triangle).

Au total, **ce plan nécessite 13 essais** pour déterminer l'équation du modèle dont nous avons vu qu'il comporte au maximum 6 paramètres ( $y_c$ ,  $a_1$ ,  $a_2$ ,  $a_{11}$ ,  $a_{22}$ ,  $a_{12}$ ). Le nombre d'essais est donc suffisant pour estimer convenablement ces paramètres.

#### **Estimation des paramètres du modèle**

Contrairement au cas des plans factoriels classiques, les coefficients ne sont pas estimés indépendamment les uns des autres et il ne faut donc pas utiliser la méthode de calcul de Yates (utilisation de la fonction Somme-Prod de Excel) valable uniquement dans le cas de l'indépendance parfaite des paramètres.

On utilise **la régression linéaire multiple**, méthode classique en statistique ; elle permet d'obtenir les valeurs numériques des estimations de tous les coefficients du modèle.

Notons d'ailleurs que le nombre de réponses étant suffisant, cette technique permet de tester la signification de chaque paramètre et ainsi de savoir s'il y a lieu de tenir compte de tous les termes du modèle ou au contraire seulement d'une partie de ceux-ci ; Les termes dont on tient compte sont évidemment ceux qui sont significatifs.

#### **Localisation de l'optimum de réponse**

Lorsqu'on dispose de l'équation numérique du modèle, il est facile en la dérivant par rapport à *X*<sup>1</sup> et par rapport à *X*<sup>2</sup> d'obtenir les valeurs des facteurs centrés réduits qui donnent selon le cas un maximum ou un minimum de la réponse *y*.

Cet extremum, déterminé par le calcul, doit se trouver à l'intérieur du domaine expérimental exploré (soit entre  $-1,414$  et  $+1,414$  pour  $X_1$  et  $X_2$ ); le modèle n'est en effet valable que dans ce domaine et il est très hasardeux de vouloir extrapoler à l'extérieur. Lorsque l'optimum calculé ne se situe pas à l'intérieur, il faut faire une autre expérimentation … en espérant que dans cette nouvelle expérimentation l'optimum de *y* sera à l'intérieur du nouveau domaine.

On conçoit donc qu'il faut être très attentif, lors de la phase de prévision des essais, à ce que le domaine de variation de chaque facteur en valeur vraie et évidemment pas en valeur réduite, soit suffisamment grand pour couvrir l'extremum.

Il est intéressant de visualiser les résultats au moyen de 2 types de représentation graphique :

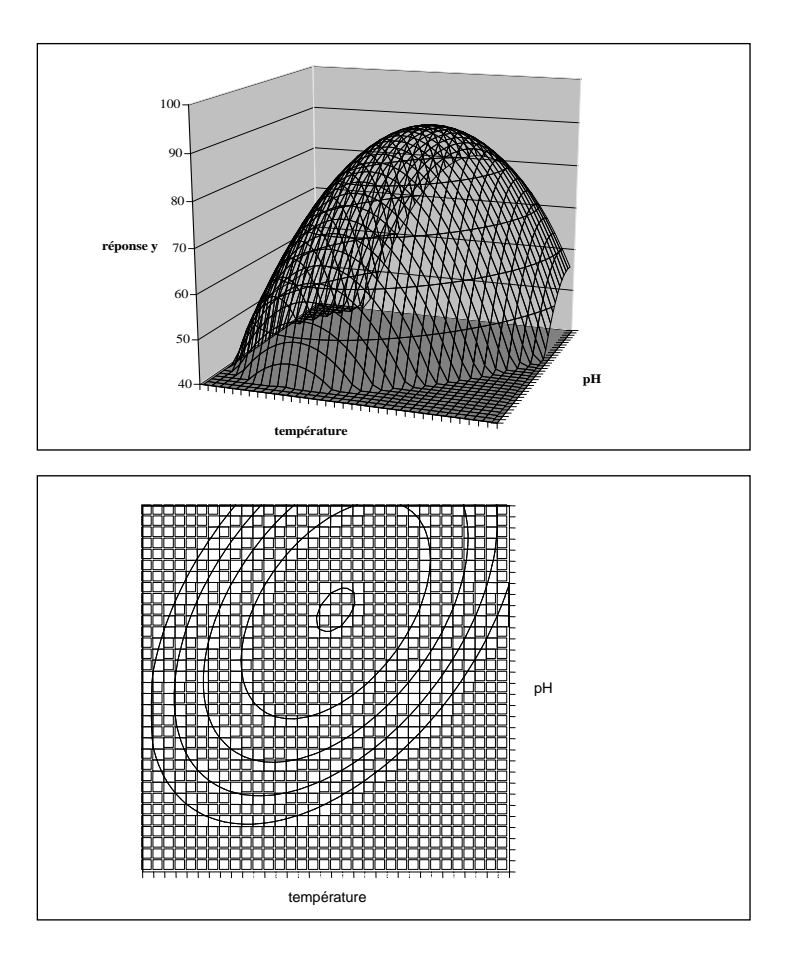

#### **Diagramme de surface de réponse**.

Il nécessite un logiciel avec graphisme 3D.

On voit ici que la réponse passe par un maximum, mais ce graphe de présentation est difficile à exploiter de façon précise.

#### **Diagramme des courbes d'isoréponses.**

Il s'agit de la projection du graphe précédent sur le plancher (vue de dessus). Ce graphe présente l'avantage de bien localiser la région du maximum en valeurs des facteurs et les courbes de niveau permettent de voir si l'optimum est

#### **Validation : expérience complémentaire**

Remarquons que par cette méthode, la prédiction d'un optimum est mathématique … Il est donc impératif de valider le résultat en réalisant un essai complémentaire en choisissant comme niveau de chaque facteur, celui qui vient d'être déterminé pour l'optimum. La réponse mesurée doit correspondre à celle qui est prévue par l'équation du modèle.

#### **Exercice n°1**

Il s'agit d'étudier la variation de stabilité d'une émulsion obtenue avec un broyeur colloïdal en fonction de la largeur de l'entrefer et de la vitesse du rotor.

## **3 – Le plan composite centré dans le cas de 3 facteurs**

La démarche est similaire à celle de l'optimisation avec 2 facteurs ; les particularités résident dans l'écriture du modèle et dans le plan expérimental (nombre d'essais et éloignement du centre des essais en étoile).

#### **Le modèle**

Il s'écrit :

$$
\begin{aligned}\n\mathbf{d\grave{e}} \mathbf{I} & \mathbf{e} \\
\vdots \\
\hat{y} &= y_c + a_1 X_1 + a_2 X_2 + a_3 X_3 + a_{11} X_1^2 + a_{22} X_2^2 + a_{33} X_3^2 + a_{12} X_1 X_2 + a_{13} X_1 X_3 + a_{23} X_2 X_3\n\end{aligned}
$$

On notera que dans cette équation, il n'est tenu compte que des effets des facteurs et des interactions de 2<sup>ème</sup> ordre (l'interaction  $a_{123}$  de 3<sup>ème</sup> ordre est négligée). **Ce modèle comporte donc 10 paramètres à déterminer** ( $y_c$ , $a_1$ , $a_2$ , $a_3$ , $a_{11}$ , $a_{22}$ , $a_{33}$ , $a_{12}$ , $a_{13}$ , $a_{23}$ ).

#### $X_1$   $X_2$   $X_3$ -1 | -1 | -1 +1 | -1 | -1 point en étoile point factoriel  $-1$   $+1$   $-1$  $+1$   $+1$   $-1$  $-1$   $-1$   $+1$  $+1$   $-1$   $+1$  $-1$   $+1$   $+1$ Centr  $+1$   $+1$   $+1$ 0 0 0  $x<sub>2</sub>$ 0 0 0 0 0 0 0 0 0 0 0 0  $x_3$ 0 0 0  $-1.682$  0 0  $+1.682$  0 0  $0 \mid -1.682 \mid 0$  $0 \quad 1.682 \quad 0$  $x<sub>1</sub>$  $0 \mid 0 \mid$  -1.682  $0 \mid 0 \mid +1.682$

#### **Le plan d'essais**

- Les essais du plan factorie*l* : il y en a  $2^3 = 8$  points (aux sommets du cube représenté cidessus).
- *Les essais au centre du domaine expérimental* : il faut 6 répétitions pour obtenir un plan dont la précision des estimations de réponse sera à peu près constante à l'intérieur du domaine exploré.
- *Les essais en étoile* : il faut 6 points situés sur les 3 axes, un par face du cube, et qui sont placés à la même distance de l'origine des axes égale à **α = 1,682** en variable réduite.

Note : pour tous les plans composites centrés, la distance réduite par rapport à l'origine à laquelle se situent les points en étoile dépend du nombre  $\,{\rm N}_{{}_{\rm F}}\,$  de points du plan factoriel : elle est égale à  $\,( {\rm N}_{{}_{\rm F}})^{0,25}$  .

Pour une optimisation avec 2 facteurs,  $(4)^{0.25} = 1,414$  alors que pour 3 facteurs,  $(8)^{0.25} = 1,6818$ . La formule est généralisable au cas de plus de 3 facteurs.

**Au total, il faut donc prévoir 20 essais** pour une expérience d'optimisation comportant 3 facteurs. Rappelons que l'équation du modèle ne fait intervenir au maximum que 10 paramètres.

#### **Analyse et interprétation**

Quand les 20 réponses mesurées sont connues, il faut :

1. Calculer les coefficients du modèle par la méthode de régression linéaire multiple.

- 2. Ne retenir dans l'équation numérique du modèle que les termes dont les coefficients diffèrent significativement de 0.
- 3. Déterminer par calcul les valeurs des facteurs réduits qui rendent la réponse optimale à l'aide de l'équation précédemment déterminée. Transformer ces valeurs réduites en valeurs réelles.
- 4. Effectuer les représentations graphiques (courbes de niveaux)
- 5. Faire un ou plusieurs essais complémentaires pour valider les conclusions.

#### **Exercice n°2**

Il s'agit de déterminer les conditions expérimentales (3 facteurs) d'une réaction chimique, pour préparer un principe actif médicamenteux, assurant le rendement de réaction le plus élevé possible.

# **LES METHODES DIRECTES DE LOCALISATION D'UN OPTIMUM**

Dans ces méthodes, aucune connaissance sur la manière dont la réponse est reliée mathématiquement aux variables facteurs n'est nécessaire. Le but est de trouver le moyen le plus rapide pour se diriger vers l'optimum.

Elles sont donc particulièrement adaptées aux problèmes où on mesure une seule réponse et où la relation entre la fonction objectif et les variables n'est pas un des objectifs, ce qui est le cas pour une optimisation vraie.

### **1 – La méthode « un seul facteur variable à la fois »**

Une des méthodes les plus anciennes est celle de **Friedman et Savage**. *Elle consiste à faire varier un facteur à la fois*, à le fixer à sa valeur optimale puis à faire progresser les autres. Le cheminement, pour 2 facteurs, est précisé sur la figure suivante.

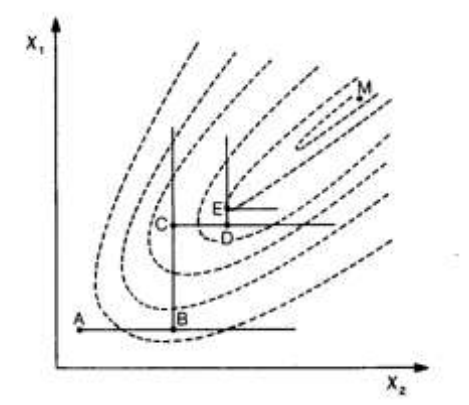

On part de l'essai A, en effectuant des expériences à  $X_1$  constant et en faisant varier  $X_2$ , jusqu'à l'obtention du maximum B sur la ligne AB. On fixe alors  $X_2$  à sa valeur en B et on fait alors varier *X*<sup>1</sup> jusqu'à l'obtention du point C, maximum de la ligne BC. On continue ensuite l'évolution selon un processus en marches d'escalier (CD, DE) jusqu'à ce que la réponse mesurée

*y* ne s'améliore plus.

Un inconvénient non négligeable de cette méthode est de réclamer un grand nombre d'essais car avant de déterminer B, par exemple, il faut exécuter un certain nombre d'essais entre A et B et au moins un au delà de B pour s'assurer que la réponse *y* ne croit plus. Il en de même pour déterminer C, D, E. Un autre inconvénient, plus grave, est que le procédé peut se bloquer sur une des arêtes de la fonction de réponse *y* comme c'est le cas sur la figure précédente (le maximum vrai est situé en M et la méthode ne permet d'aller que jusqu'à E : les 2 droites perpendiculaires en E sont telles que la plus grande réponse se situe en E !) ; cet inconvénient propre à la méthode de Friedman n'existe pas dans les autres méthodes directes qui vont suivre. Cette technique n'est donc pas à conseiller.

Une version simplifiée de la méthode de Friedman, consistant à n'utiliser que 2 étapes (variation de  $X_2$  à  $X_1$  constant, puis variation de  $X_1$  à  $X_2$  constant) conduit au point C du schéma : on constatera que cette pratique ne permet pas de déterminer un optimum de réponse, mais seulement un point de la ligne de plus grande pente. On peut montrer que c'est seulement dans le cas particulier où il n'y a pas d'interaction entre les 2 facteurs qu'il est possible d'atteindre le maximum vrai avec cette technique.

## **2 – La méthode du Simplex**

La méthode du simplex a été inventée par **Spendley** en 1962.

Contrairement à la méthode de Friedman, *elle nécessite de faire varier simultanément tous les facteurs* agissant sur la réponse y .

Il s'agit d'une méthode itérative : les résultats sont exploités au fur et à mesure de leur obtention ; ils servent à déterminer de nouvelles conditions expérimentales qui permettent de progresser dans la recherche de l'optimum.

#### **Principe général**

On effectue d'abord un petit nombre d'essais, correspondant à des niveaux différents des facteurs étudiés. Pour k facteurs, on réalise k + 1 essais au départ.

On récolte donc k + 1 mesures de la réponse *y* à optimiser.

Pour faire progresser la recherche, on part du principe que l'optimum doit se trouver à l'opposé de l'essai ayant donné le plus mauvais résultat. On calcule alors cette direction, puis on effectue un essai complémentaire pour vérifier si l'hypothèse est exacte.

On recommence l'opération précédente en éliminant le plus mauvais des points restants … et ainsi de suite jusqu'à ce que la réponse ne s'améliore plus.

#### **Le simplex à 2 variables**

Dans ce cas, on étudie 2 facteurs quantitatifs  $x_1$  et  $x_2$  (k =2) agissant sur la réponse y.

#### *Le simplex initial*

On réalise donc au départ 3 essais dont les conditions expérimentales dépendent,

- du niveau de départ des 2 facteurs variables, nous les noterons  $x_{10}$  et  $x_{20}$
- du pas de variation de ces facteurs, notés  $\Delta x_{1}$  et  $\Delta x_{2}$ , choisis par l'expérimentateur pour faire progresser ces variables.

Comme dans les plans factoriels, la méthode du simplex travaille en variables réduites ; entre les 2 types de variables il existe la relation :

$$
X = \frac{x - x_{\text{initial}}}{\Delta x}
$$

La valeur réelle *x* d'un facteur se déduit donc de sa valeur réduite *X* par :

$$
x = x_{initial} + X * \Delta x
$$

Le simplex de départ, en variables réduites, est un triangle équilatéral orienté de telle sorte que l'origine des axes soit confondue avec le point de départ et que le centre du simplex soit situé sur la première bissectrice, ainsi que le montre la figure suivante.

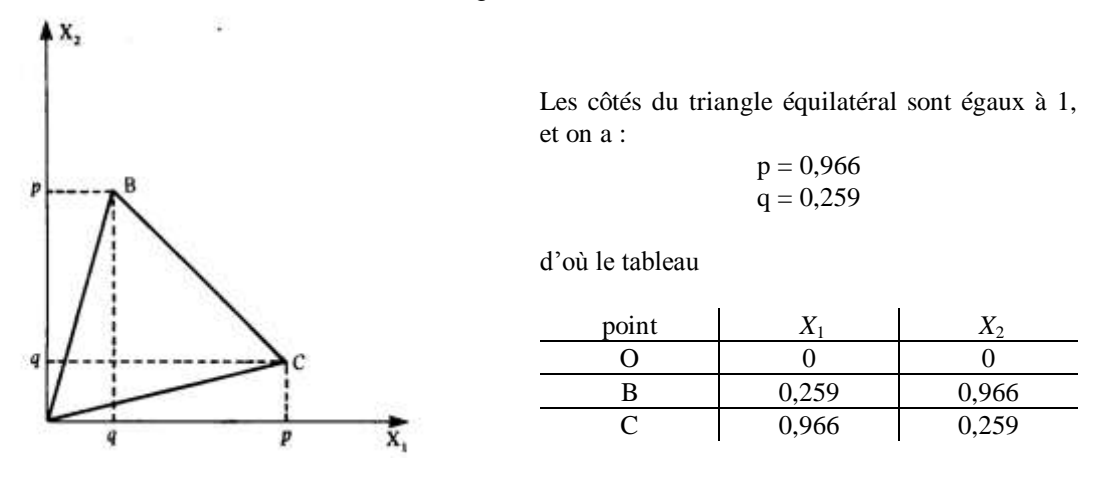

#### *Exemple de construction d'un simplex initial*

Reprenons l'exercice n°2 concernant l'optimisation du rendement de la réaction chimique ; on recherche les rapports molaires  $x_1$  et  $x_3$  (que nous appellerons désormais  $x_2$ ) qui donnent le meilleur rendement.

On décide de partir de  $x_{10} = 0.25$  et  $x_{20} = 0.25$  avec des pas de variation  $\Delta x_1 = \Delta x_2 = 0.40$ .

Les conditions expérimentales des 3 essais sont déterminées à partir des relations :<br>  $0,966 = \frac{x - 0.25}{0.40}$  et  $0,259 = \frac{x - 0.25}{0.40}$ 

$$
0,966 = \frac{x - 0,25}{0,40} \quad \text{et} \quad 0,259 = \frac{x - 0,25}{0,40}
$$

On peut ainsi dresser le tableau des conditions expérimentales :

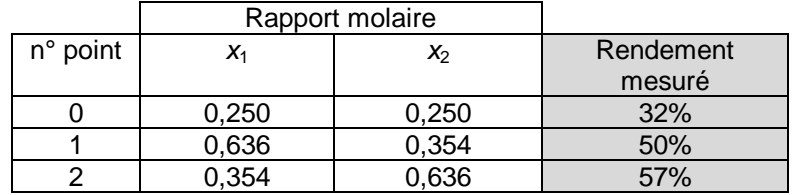

Les 3 expériences ont donné comme rendements les valeurs figurant dans la colonne de droite en grisé ; on voit que le plus mauvais point est le point 0.

#### *Règles d'évolution du simplex*

**Règle n°1 d'évolution du simplex**

*Le point le plus mauvais est remplacé par son symétrique par rapport aux points restants.*

Cette règle détermine un nouveau simplex [1, 2, 3] et il faut calculer les conditions expérimentales correspondant au nouveau point, noté 3.

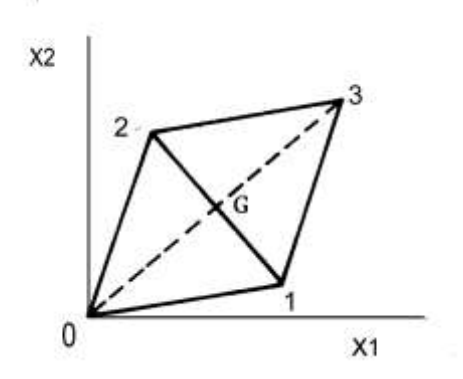

Pour trouver les coordonnées réduites de ce point (3) symétrique du point (0), il suffit de calculer la moyenne des coordonnées des points 1 et 2 et de doubler ces coordonnées.

Les valeurs réelles *x* des rapports molaires s'obtiennent en appliquant la formule de transformation déjà vue :

 $0,25 + (0,40*1,225) = 0,74$ 

Le tableau est le suivant :

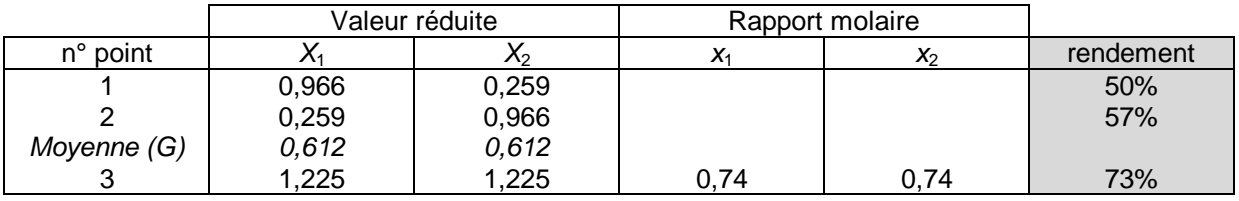

Le rendement mesuré pour le point 3 étant égal à 73%, le plus mauvais point de ce simplex [1, 2, 3] est le point 1.

L'application de la règle 1 conduit à calculer le symétrique de ce point 1, que nous appellerons point 4. Les valeurs réduites correspondant à ce point s'obtiennent en calculant les coordonnées du point moyen G des points restants 2 et 3 ; les coordonnées *X* du point 4 s'en déduisent par la relation :

$$
X_{(4)} = 2 * X_{(G)} - X_{(1)}
$$

Le tableau suivant résume ces calculs :

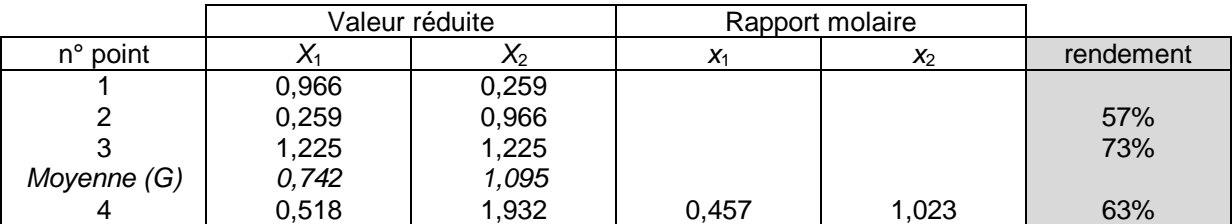

Le nouveau simplex à considérer est [2, 3, 4]. La règle précédente conduit à éliminer le point 2 qui est le plus mauvais point. La procédure d'évolution continue…

Le tableau suivant résume les caractéristiques de l'évolution de cette procédure d'évolution du simplex jusqu'au point 7.

Dans la 1<sup>ère</sup> colonne du tableau indiquant le numéro du point, nous avons mis entre parenthèses le point remplacé du simplex précédent.

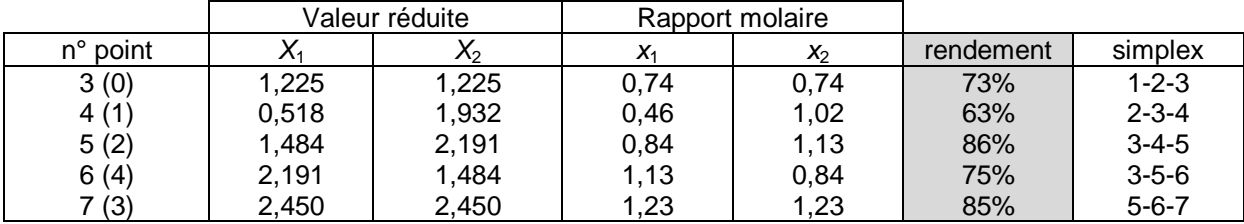

Dans les 3 derniers simplex, le meilleur point est le numéro 5. On peut se demander si ce point n'est pas artificiellement bon par suite d'une erreur de mesure !

#### **Règle n°2 du simplex : élimination éventuelle d'un point surestimé.**

*Lorsqu'un point apparaît dans k + 1 simplex successifs, il faut refaire la mesure de ce point pour s'assurer que ce fait ne résulte pas d'une erreur dans la détermination expérimentale de ce point qui aurait pour effet de surestimer ce point.*

*Si ce point est confirmé par la nouvelle mesure, l'évolution normale de la procédure est poursuivie. Si au contraire, ce point correspond en réalité à une réponse plus basse, il est éliminé dans un des simplex et la procédure normale d'évolution est reprise.* 

Supposons que la 2<sup>ème</sup> mesure du point 5 ait à nouveau conduit à 86%. Ce point est confirmé et dans le simplex [5, 6, 7] le plus mauvais point est le point 6. Son symétrique est le point 8 dont les caractéristiques figurent dans le tableau ci après ; le rendement obtenu est 81%.

Mais dans le simplex [5, 7, 8], le plus mauvais point est le nouveau point : si on applique la règle 1 d'évolution, alors on revient au point 6 …, qui a déjà été expérimenté !. On notera cependant que le point 8 est meilleur que le point 6 qu'il remplace.

Pour faire progresser la recherche de l'optimum, il faut alors appliquer une nouvelle règle de progression.

**Règle n°3 d'évolution du simplex**

*Lorsque le symétrique du plus mauvais point dans un simplex est à son tour le plus mauvais point dans le simplex suivant,*

*On prend le symétrique du 2ème plus mauvais point.*

*remarque. Cette règle est également appliquée quand il existe des contraintes expérimentales ; le calcul du point réfléchi peut en effet conduire à des conditions irréalisables en pratique : une concentration a une limite (solubilité), une température peut en avoir une (décomposition du produit), …etc.*

Cette règle 3 implique ici de choisir pour essai n°9 le symétrique du point 7, 2<sup>ème</sup> plus mauvais point dans le simplex [5, 7, 8].

Le calcul du point 9 se fait par la méthode habituelle et conduit au tableau suivant :

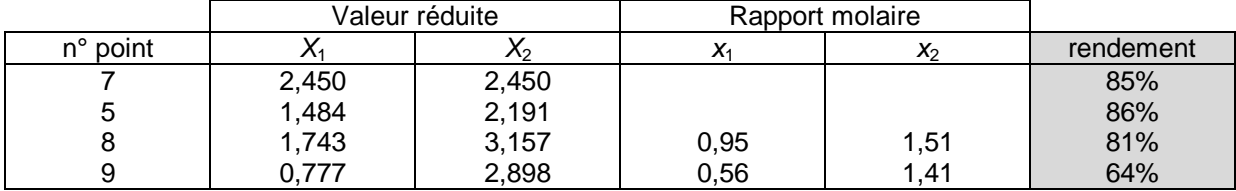

Le nouveau rendement observé (64%) est plus mauvais que ceux des 3 essais précédents : visiblement on s'éloigne de l'optimum.

On peut remarquer que dans les dernières expériences, les simplex tournent autour du point 5, point pivot, qui correspond au meilleur rendement obtenu. Il est clair, puisqu'il n'y a pas eu erreur de mesure, que ce point est le plus proche de l'optimum.

#### *Arrêt de la procédure*

Avec 2 variables, la recherche est arrêtée lorsqu'on retombe sur un simplex déjà connu ; c'est le cas ici puisque le symétrique du point 9 du simplex [5, 8, 9] est le point 7 déjà expérimenté et que si on choisit le 2ème plus mauvais point (8) on retombe sur le point 4 lui aussi déjà expérimenté. L'optimum se situe dans l'un de ces simplex.

Il est évident que la précision avec laquelle on détermine les conditions optimales dépend de la taille du simplex initial (le pas).

Très souvent on ne cherche pas à préciser mieux la position de l'optimum, en particulier quand les différences entre les réponses des points est inférieure à une certaine valeur fixée par l'expérimentateur et liée à l'incertitude des mesures effectuées.

Dans notre exemple d'optimisation, on peut considérer que les rapports molaires  $x_1 = 0.84$  et  $x_3 = 0.12$ 1,13 donnent le rendement maximum de 86%. Il a fallu 11 expériences pour le déterminer (10 pour le simplex et 1 de confirmation).

Il est en revanche des cas où on a besoin d'affiner la recherche de l'optimum. On peut alors construire un nouveau simplex partant du meilleur point (le point 5 dans l'exemple) et en choisissant un pas  $\Delta x$  plus petit (par exemple 0,1 ou 0,2) afin d'avoir des simplex plus petits, ce qui permet de mieux localiser l'optimum.

Un exemple d'une telle succession d'optimisations de la sensibilité d'un dosage spectrophotomètrique est figuré ci dessous.

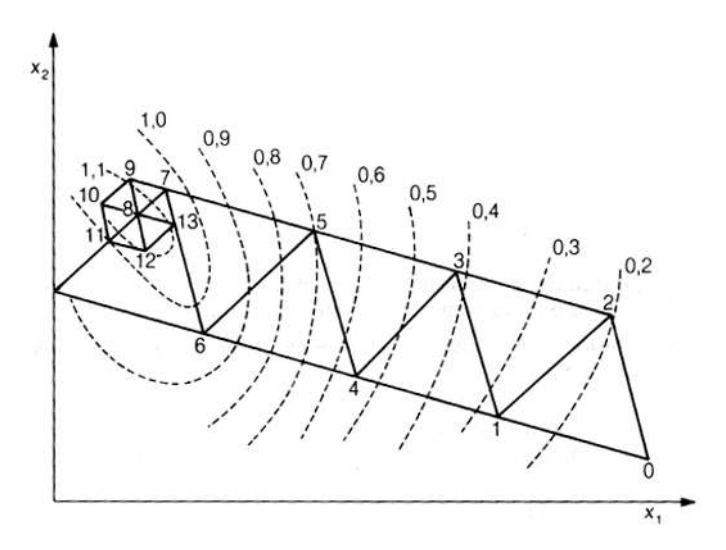

Une autre technique alternative, préconisée par Spendley consiste à utiliser les points du simplex comme un plan d'expériences et, en ajoutant quelques points, à déterminer un modèle du 2<sup>ème</sup> degré qui fournit la position de l'optimum par calcul.

#### **Généralisation au cas de plus de 2 facteurs**

La méthode est facile à généraliser dans le cas de plus de 2 facteurs à optimiser : les règles de progression sont les mêmes, les calculs sont analogues à ceux vus à l'occasion de 2 facteurs.

Les principales différences sont les suivantes :

1. Dans le simplex de départ, il faire 4 expériences dans le cas de 3 facteurs, 5 si on veut optimiser avec 4 facteurs, 6 pour 5 facteurs, … etc.

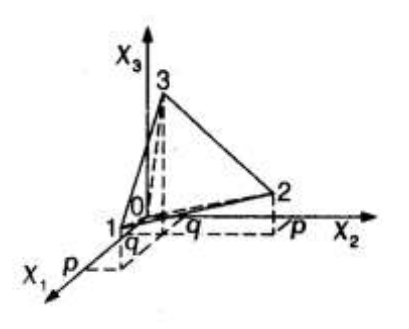

*Cas d'un simplex avec 3 facteurs* Les points initiaux sont 0, 1 2 et 3, définis par :  $p = 0.943$  $q = 0,236$ 

2. Les valeurs de p et q à utiliser dépendent du nombre k de facteurs. Elles sont données par les formules :

$$
p = \frac{1}{k\sqrt{2}} (\sqrt{k+1} + k - 1)
$$

$$
q = \frac{1}{k\sqrt{2}} (\sqrt{k+1} - 1)
$$

A titre d'exemple, pour  $k = 5$  facteurs, les valeurs de p et q sont  $p = 0.912$  et q = 0.206 ; les 6 essais du simplex initial ont pour coordonnées réduites :

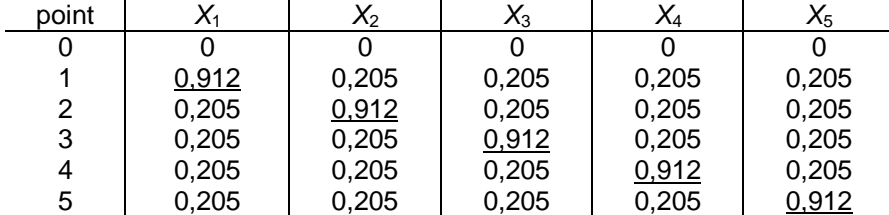

3. Il n'est plus possible de suivre l'évolution vers l'optimum par une représentation graphique plane comme pour un simplex à 2 facteurs.

Remarquons pour terminer que l'augmentation du nombre de facteurs entraîne une augmentation du nombre d'essais pour établir le simplex initial. L'obtention de l'optimum n'est ensuite pas liée de façon directe au nombre de facteurs ; toutefois il est quand même souhaitable de limiter le nombre de ceux-ci.

## **3 – Une variante : le simplex modifié de Nelder et Mead**

De nombreuses améliorations ont été proposées pour obtenir une meilleure rapidité dans la progression vers l'optimum et une meilleure efficacité dans la localisation de cet optimum. La plus utilisée est celle décrite par **Nelder et Mead** (1965), appelée simplex modifié.

Dans cette méthode, il est utilisé un facteur d'expansion / compression, noté  $\gamma$ .

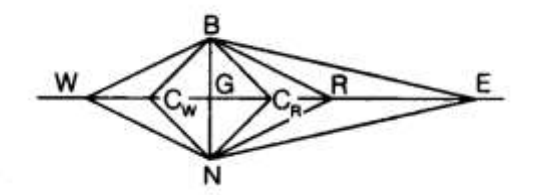

Dans la figure ci dessus, les 3 points d'un simplex sont appelés W, N et B :

W est le point donnant la plus mauvaise réponse (**W**orst) N est le second plus mauvais point (**N**ext worst) B est le point donnant la meilleure réponse (**B**est)

G est le centre de gravité des points après élimination de W (dans la figure, c'est le milieu de NB car il s'agit d'un simplex à 2 facteurs)

R est le point réfléchi, symétrique de W par rapport à G ; c'est ce point qui est calculé puis utilisé dans la procédure normale du simplex [W, N, B].

C'est après mesure de la réponse y<sub>R</sub> en ce point R que la modification de la procédure classique du simplex intervient : les coordonnées du nouveau point sont données par :

$$
X = X_{\rm G} + \gamma (X_{\rm G} - X_{\rm W})
$$

où γ est un nombre qui prend la valeur 2 pour une expansion et +0,5 ou -0,5 selon les cas pour une contraction. Notons que la valeur  $\gamma = 1$  correspond au point R, c'est à dire au simplex classique.

L'algorithme de décision dépend des valeurs respectives des réponses  $|y_{\rm R}|, y_{\rm B}|, y_{\rm N}|, y_{\rm w}|$ :

- Si  $y_R > y_B$ , alors l'essai suivant est le point E résultant de l'expansion (rappelons que B était jusqu'à présent le meilleur point) et ses coordonnées s'écrivent :  $X_{\rm E} = X_{\rm G} + 2(X_{\rm G} - X_{\rm w})$ . La mesure de  $y_E$  indique le chemin à suivre : le simplex suivant est [N, B, E] si  $y_E > y_R$  et [N, B, R] si  $y_E < y_R$
- Si  $y_{\rm R} < y_{\rm N}$ , cela indique que la direction R  $\Rightarrow$  E n'est pas la bonne et l'essai suivant dépend de la valeur de  $y_{\rm R}$  par rapport à  $y_{\rm w}$ .

Lorsque  $y_{\rm R} > y_{\rm w}$ , on effectue une contraction du côté de R, le point suivant

est C<sub>R</sub> défini

par 
$$
X_{C_R} = X_G + 0.5(X_G - X_W)
$$
.

Lorsque  $y_{\rm R} < y_{\rm w}$ , on effectue une contraction du côté de W, le point suivant est C<sub>W</sub> défini par  $X_{C_{\rm w}} = X_{\rm G} - 0.5(X_{\rm G} - X_{\rm w})$ .

La réponse  $y_{C_R}$  ou  $y_{C_W}$ , que nous appellerons  $y_C$  pour simplifier, est alors comparée à  $y_W$  pour déterminer le simplex suivant :

Si  $y_c > y_w$ , alors le nouveau simplex est [N, B, C]

Si  $y_c < y_w$ , alors on revient au simplex initial [W, N, B] et on prend le symétrique de N par rapport à WB selon la procédure normale du simplex (3ème règle).

*Le simplex modifié présente les avantages d'aller plus vite vers l'optimum grâce à l'expansion et de mieux le localiser par suite des compressions.*

## **4 – Optimisation dans le cas d'un seul facteur : la méthode Uniplex**

Le problème de l'optimisation d'une réponse *y* fonction d'une seule variable facteur *x* a suscité de nombreuses méthodes plus ou moins efficaces.

Citons, sans les détailler, **la méthode du nombre d'or** qui est adaptée à des facteurs à variation continue (une température, une concentration, …etc.), **la méthode de Fibonacci** qui, elle, s'applique bien aux facteurs quantitatifs ne pouvant prendre que des valeurs discrètes.

Ces méthodes consistent à explorer l'ensemble du domaine expérimental  $X_A X_B$  en réalisant des mesures successives de *y* en différents points, dont la situation est caractéristique de la méthode puis en comparant 2 réponses : on en déduit vers quelle zone il faut se déplacer pour progresser vers l'optimum. Ces méthodes sont itératives : on recommence la comparaison de 2 mesures sur un intervalle plus restreint jusqu'à ce que la réponse ne s'améliore plus.

A titre d'illustration, un exemple d'application de la méthode de Fibonacci est donné ci-après.

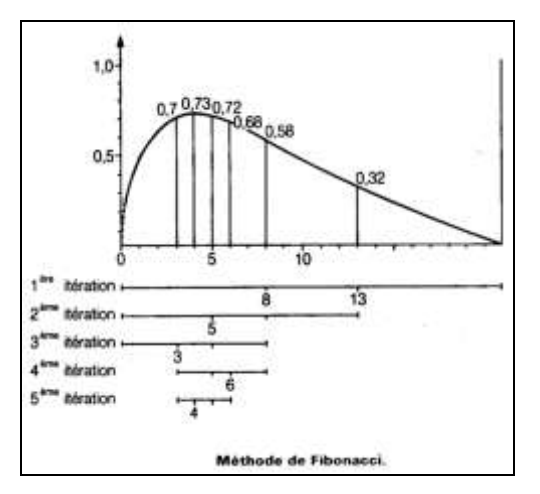

Un inconvénient commun à ces 2 méthodes est qu'une erreur expérimentale sur la mesure de *y* peut inverser la direction supposée de l'optimum.

Dans le cas où l'on s'attend à une incertitude expérimentale assez grande, il est préférable d'utiliser la méthode **Uniplex** proposée par **King et Deming** en 1974.

Il s'agit d'une adaptation de la méthode du simplex modifié.

On choisit au départ 2 valeurs de la variable facteur, définies comme dans la méthode du simplex par une valeur de départ  $x_0$  et un pas de variation  $\Delta x$ ; on a donc  $x_1 = x_0 + \Delta x$ . Le simplex est dans le cas d'un facteur un segment de droite dont la longueur en coordonnées réduites ( $X_0 = 0$  et  $X_1 = 1$ ) est égale à 1.

On mesure les 2 réponses *y* (  $y_w$  et  $y_B$  ) , ce qui permet de classer les points en W (plus mauvaise réponse) et B (meilleure réponse).

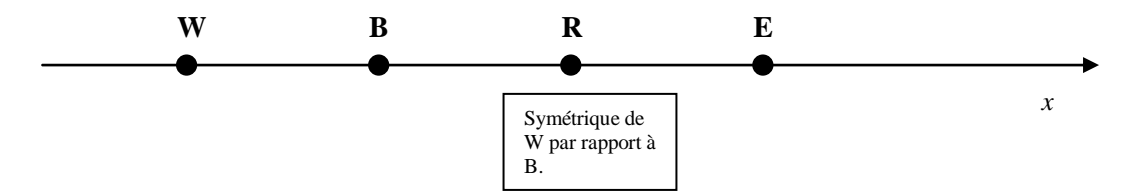

On remplace W par son symétrique R par rapport à B : on mesure alors la réponse  $\vert y_{\text{r}} \rangle$  .

1 – Si  $y_R > y_B$ , on effectue une expansion dont le coefficient γ est en général pris égal à 2. On obtient alors comme nouveau point à expérimenter, E, symétrique de B par rapport à R. On mesure  $y_{\rm E}$  et on compare sa valeur à  $y_{\rm R}$  :

> Lorsque  $y_{\rm E} > y_{\rm R}$ , le simplex suivant est BE. Lorsque  $y_{\rm E} < y_{\rm R}$  , le simplex suivant est BR.

- $2-\text{Si}$   $\text{y}_\text{\tiny R}<\text{y}_\text{\tiny B}$  , on effectue alors une contraction du simplex ; 2 cas sont possibles selon la valeur de  $y_{\rm R}$  par rapport à  $y_{\rm W}$ .
	- Lorsque  $y_R > y_W$ , la contraction se fait du côté de R ; on prend généralement  $γ = 0.5$  $\Rightarrow$ et on obtient le point  $\, \mathrm{C}_\mathrm{R}$  .

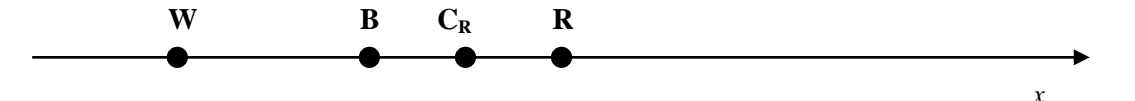

La mesure  $y_{C_R}^{\parallel}$ du nouveau point  $C_R^{\parallel}$  détermine le simplex suivant : il s'agit de  $\mathrm{BC}_R^{\parallel}$  si  $y_{C_R} > y_R$  et BR si  $y_{C_R} < y_R$ .

Lorsque  $y_{\rm R} < y_{\rm w}$ , la contraction se fait du côté de W ; on obtient le point  $\rm C_w$  défini par la relation  $BC_{\rm w} = 0.5 * BW$  .

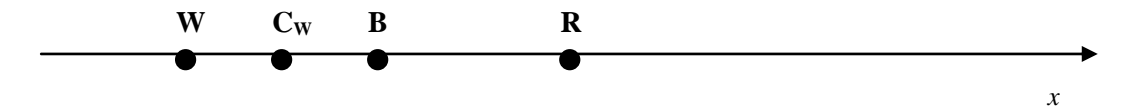

La mesure  $y_{c_w}$ détermine le simplex suivant : il s'agit de BC<sub>w</sub> si  $y_{c_w} > y_w$ . Dans le cas où  $y_{\text{c}_\text{w}} < y_\text{w}$ , il s'agit de WB qui est le simplex de départ : il faut alors refaire la mesure du point B pour vérifier que la réponse B *y* n'est pas erronée.

La procédure Uniplex est arrêtée quand on considère que les réponses obtenues n'évoluent plus aux erreurs expérimentales près.

#### **Exemple d'application**

On se propose d'optimiser la fraction molaire *x* d'un constituant d'une réaction chimique pour obtenir le rendement *y* (en %) le plus élevé.

On décide de partir de  $x_0 = 0,25$  avec un pas  $\Delta x = 0,40$ . Le 2<sup>ème</sup> essai est donc caractérisé par  $x_1 = 0,65$ .

Les rendements mesurés sont :  $y_0 = 32\%$  et  $y_1 = 47\%$ .

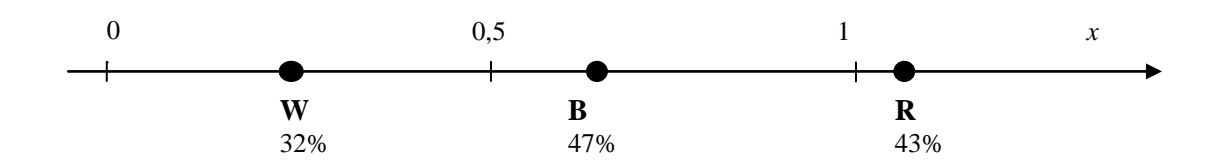

Le point 1 étant le meilleur des 2 points (B), on calcule le symétrique du point 0 (W) par rapport à B : on obtient le point R, dont la valeur du rapport molaire est  $x_{\text{R}} = 1,05$  . Le rendement mesuré en ce point est  $y_R = 43\%$ .

Compte tenu de l'imprécision sur la mesure des rendements que l'expérimentateur estime à 2%, la différence observée, 4%, est significative : le rendement en R est moins bon que celui en B, mais il est meilleur que celui en W.

On effectue donc alors une contraction du côté de R, ce qui détermine un nouveau point  $C_{\text{\tiny R}}$ correspondant au rapport molaire  $x_{\text{C}_R} = 0.85$ . Le rendement mesuré en ce point est  $y_{\text{C}_R} = 51\%$  .

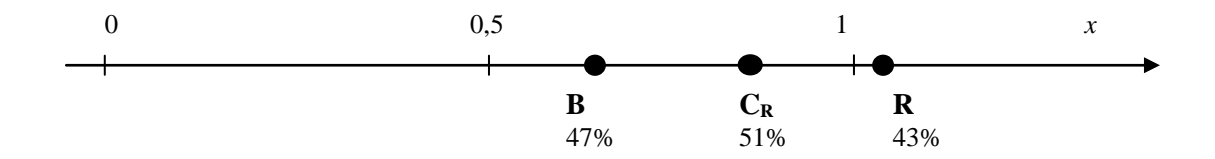

Ce rendement de 51% est significativement plus grand que celui en B ; il faut donc poursuivre les expériences d'optimisation. Le simplex suivant est  $\mathrm{BC}_{\mathrm{R}}$ .

Notons que le symétrique de B par rapport à  $C_{\rm R}$  a déjà été expérimenté : c'est le point R dont on sait qu'il est moins bon que ceux en  $C_{\text{\tiny R}}$  et en B. On effectue donc une contraction vers B, ce qui détermine un nouveau point à expérimenter  $\mathrm{C}_{\mathrm{R}}^+$  caractérisé par une fraction molaire égale à  $x_{C_{\rm R}} = 0.75$ .

Le rendement mesuré est  $y_{_{\mathbf{C_R}}}$  = 50% .

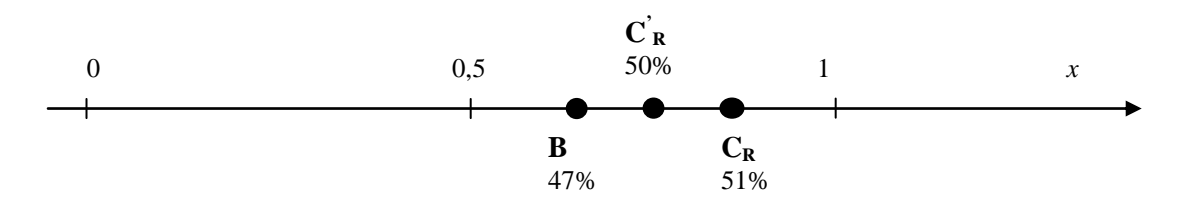

La réponse en  $C_{\rm R}$  ne diffère pas significativement de celle en  $C_{\rm R}$  puisque l'incertitude sur la mesure des rendements est de 2% : on peut arrêter la procédure de localisation de l'optimum. On considèrera que celui ci se situe entre  $x=0.75$  et  $x=0.85$ , le rendement atteint étant **approximativement de 50%.**

# Exercices sur les méthodes d'optimisation

*Exercice 1*

Pour homogénéiser une émulsion, on utilise un broyeur colloïdal. Deux conditions opératoires sont particulièrement importantes pour la stabilité des émulsions obtenues :

la largeur de l'entrefer (valeur habituelle 1.25mm) la vitesse du rotor (valeur habituelle 750 t.min<sup>-1</sup>)

La stabilité des émulsions est évaluée par un indice (exprimé en points de stabilité) traduisant les résultats de la centrifugation des émulsions homogénéisées ; plus le nombre de points est important, plus l'émulsion est stable. L'incertitude sur une mesure de stabilité correspond à un écart type de 3 points de stabilité, valeur calculée à partir d'un très grand nombre d'expériences antérieures.

Il est décidé d'effectuer une expérimentation factorielle pour voir comment varie la stabilité en fonction de ces deux facteurs. Les variations autour des valeurs habituelles sont choisies égales à  $\pm$ 0,54mm pour la largeur de l'entrefer et  $\pm$  107 t.min<sup>-1</sup> pour la vitesse de rotation.

Les résultats sont les suivants :

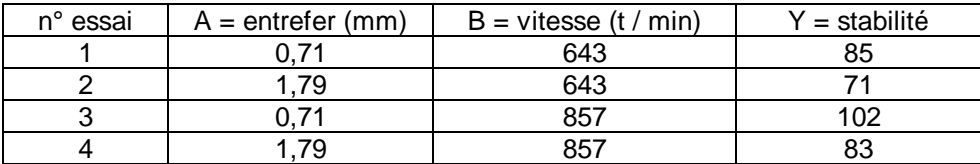

3 mesures ont aussi été effectuées au centre du domaine expérimental (les valeurs habituelles des 2 facteurs). Les résultats sont les suivants :

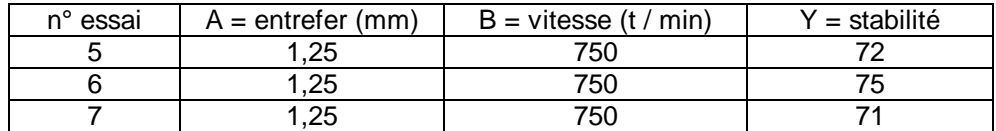

### 1<sup>ère</sup> question

- Calculer les effets du plan factoriel  $2^2$ ; déterminer les effets significatifs; écrire l'équation du 1<sup>er</sup> degré permettant de prévoir la stabilité en fonction de la largeur de l'entrefer et de la vitesse du rotor.
- Montrer que cette équation du 1<sup>er</sup> degré n'est pas valable.

#### 2ème question

A la suite de cette constatation, il est effectué 4 essais en étoile et 2 essais complémentaires au centre pour avoir tous les essais d'un plan composite centré.

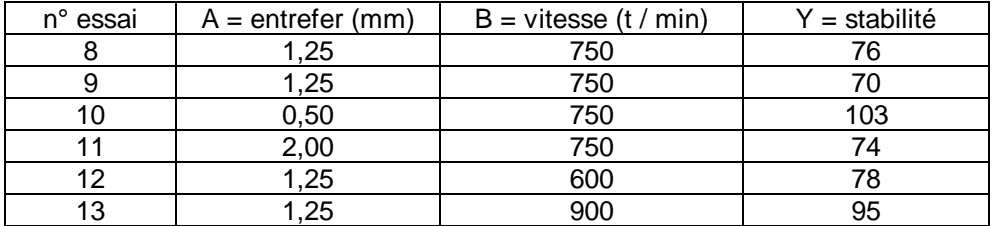

Les résultats sont donnés dans le tableau suivant :

- Ecrire la matrice du modèle du 2ème degré en faisant intervenir les valeurs des facteurs centrés réduits : ce tableau comprend 13 lignes et 6 colonnes (les colonnes *X*1, *X*2, *X*1\**X*2, *X*²<sup>1</sup> et *X*²<sup>2</sup> des termes du modèle et une colonne *y* pour les réponses).
- Effectuer la régression linéaire multiple (utiliser le menu outils / utilitaire d'analyse / régression linéaire ). Demander l'option résidus normalisés.
- Quels sont les termes significatifs dans l'équation du modèle, **au risque 0,10** ?
- Peut-on dire qu'il existe des résidus suspects ?
- Quelle stabilité peut on attendre pour une largeur d'entrefer de 0,8 mm et une vitesse de 800 t/min ?

#### 3ème question

- Faire un tableau à double entrée comportant en lignes les valeurs centrées réduites d'entrefer, en colonnes les valeurs centrées réduites de vitesses de rotation (on débutera à –1,4 et on finira à +1,4 ; on prendra comme intervalle de variation 0,2 pour les 2 variables) comportant à l'intérieur les réponses prédites.
- Représenter graphiquement ces résultats en faisant apparaître les courbes isoréponses (graphe de surface 3D). Peut-on dire quelles valeurs il faut donner à E et V pour avoir une stabilité supérieure à 90 points ?

## *Exercice 2*

Une molécule appelée PA, est un principe actif médicamenteux très onéreux en raison du coût élevé du réactif principal  $M_1$  qui permet de synthétiser PA ; dès lors on concoit qu'il est important d'optimiser le rendement de la réaction.

La synthèse de PA est effectuée en une étape par action d'un réactif  $M_2$  sur  $M_1$  en présence de triéthanolamine (Et3N).

Le mode opératoire est le suivant : charge du réacteur avec la quantité nécessaire de  $M_1$ , de solvant (dichloroéthane) et de triéthanolamine.

Le réactif M<sub>2</sub> est ensuite introduit, tout en maintenant la température à une valeur fixée  $\theta_1$ .

Puis on élève la température à une valeur  $\theta_2$  et on laisse réagir un temps t.

La quantité de PA synthétisée est enfin extraite et le rendement déterminé.

Ce mode opératoire a été entièrement automatisé afin d'assurer une bonne reproductibilité entre les essais.

Les données de la littérature indiquent que pour obtenir un bon rendement de réaction, la température  $\theta_2$  de la réaction doit impérativement être fixée à 35°C ( à 2°C près) et que le temps de réaction peut être quelconque à la condition de dépasser 1.5 heures.

Une étude préliminaire a confirmé ces affirmations ( $\theta_2$ =35°C et t=1.5h) et a permis de constater, par ailleurs, que le rendement était influencé par 3 facteurs, à savoir :

- $x_1$  le rapport molaire Et<sub>3</sub>N / M<sub>1</sub>
- $x_2$  la température  $\theta_1$  à laquelle est introduit M<sub>2</sub>
- $x_3$  le rapport molaire M<sub>2</sub> / M<sub>1</sub>

Il a donc été décidé d'effectuer une recherche du maximum de rendement de la réaction en fonction de ces 3 facteurs au moyen d'un plan composite centré.

Les conditions expérimentales au centre du domaine exploré et le pas de variation sont donnés dans le tableau ci dessous :

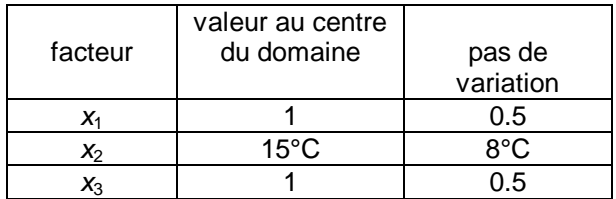

Le tableau suivant donne la matrice des expériences à réaliser dans un plan composite centré à 3 facteurs (les niveaux sont ceux des facteurs codés *X*1, *X*<sup>2</sup> et *X*3, c'est à dire centrés et réduits ).

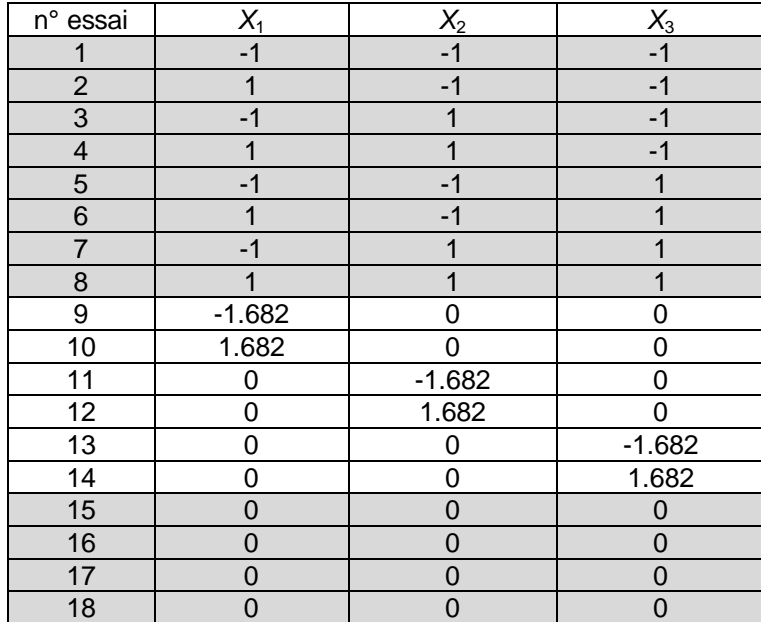

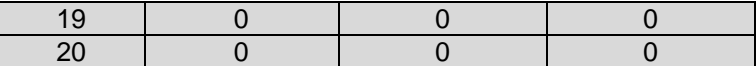

#### 1ère question

Construire sur Excel cette matrice d'expériences.

A partir de celle ci, calculer les conditions expérimentales réelles (nombre de moles de Et<sub>3</sub>N,  $\theta_1$  et nombre de moles de M2) pour les 20 essais sachant que dans chaque essai il est utilisé 0,25 mole de  $M<sub>1</sub>$ .

#### 2ème question

Construire la matrice du modèle du 2<sup>ème</sup> degré comprenant 9 colonnes dont les intitulés seront  $X_1, X_2,$ *X*3, *X*1\**X*2, *X*1\**X*3, *X*2\**X*3, *X*²1, *X*²<sup>2</sup> et *X*²3.

*Note* : il suffit de prendre 6 colonnes immédiatement à droite de la matrice d'expériences (*X*1, *X*<sup>2</sup> et *X*3) et d'effectuer les calculs indiqués par les intitulés.

#### 3ème question

Les mesures de rendement, exprimés en %, ont donné les résultats suivants :

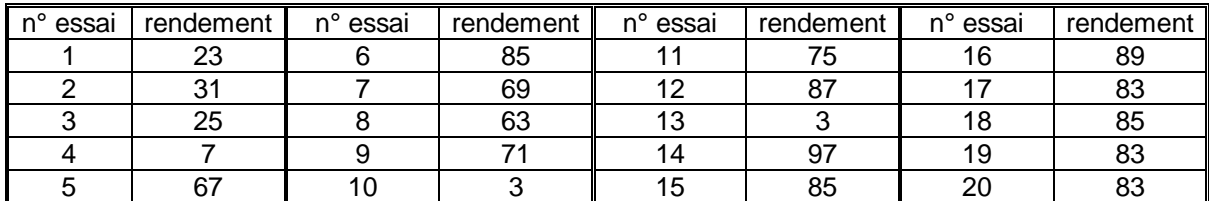

a) - Construire une colonne intitulée « rendement mesuré » à droite de la matrice du modèle.

b) - Effectuer alors la régression linéaire multiple au moyen de l'utilitaire d'analyse situé en bas du menu outil (la variable y est le rendement et les variables x sont constituées par les 9 colonnes constituées à la 2<sup>ème</sup> question). On placera le rapport donné par Excel sur la même feuille en dessous du tableau.

c) - On ne retiendra dans l'équation du modèle que les termes dont le coefficient présente un degré de signification inférieur à **0.10** (10%).

Quelle est alors l'expression numérique de l'équation du modèle ?

Construire immédiatement à droite de la colonne « rendement mesuré » une colonne « rendement estimé » dans laquelle on calculera les rendements des 20 essais au moyen de l'équation de ce modèle.

#### 4ème question

En dérivant l'équation du modèle par rapport à  $X_1$  puis par rapport à  $X_3$ , trouver les valeurs de ces variables qui rendent le rendement maximum.

Pour quels rapports molaires  $x_1$  et  $x_3$ , l'optimum est il atteint et quel rendement peut on espérer ?

#### 5ème question

Construire la surface de réponse représentant la variation de la fonction rendement = f ( $x_1, x_3$ ) en utilisant une représentation graphique en 3 dimensions.

Construire sur le plan  $x_1$ ,  $x_3$  les courbes d'iso-rendement.

Que peut on conclure concernant les conditions permettant l'optimisation du rendement de la réaction ?